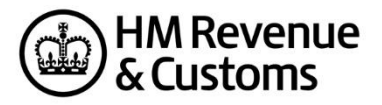

## **GovTalkHeader & IRheader**

## **Hints and Tips**

## **GovTalkHeader**

You must prepare the GovTalkHeader in accordance with the latest Transaction Engine Protocol. These Hints and Tips do not replace the protocol and are only intended to provide further guidance.

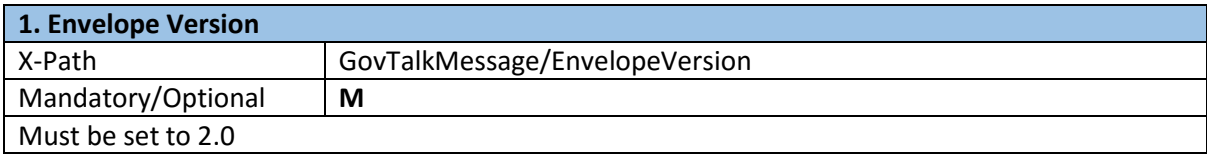

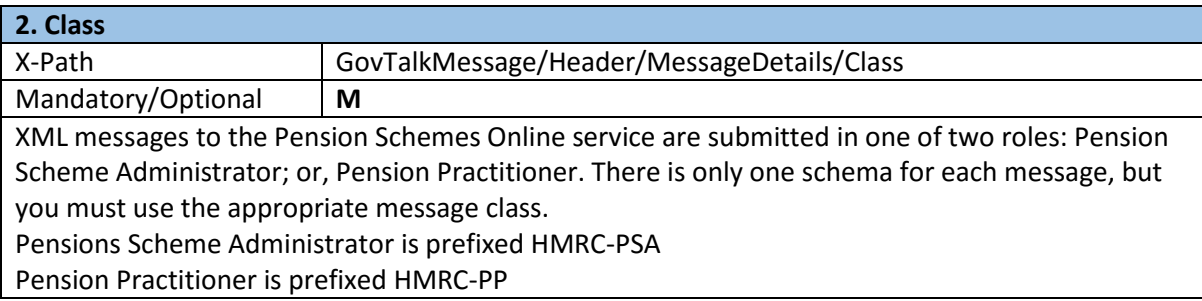

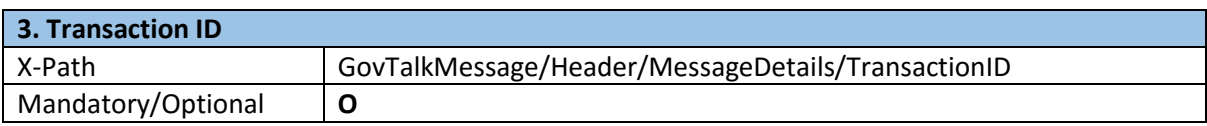

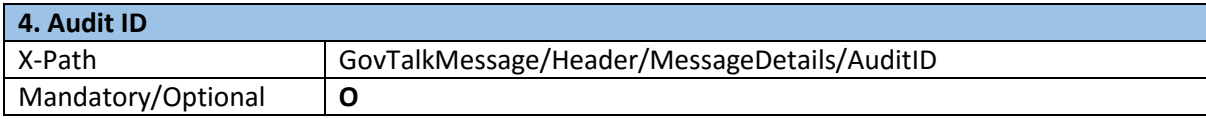

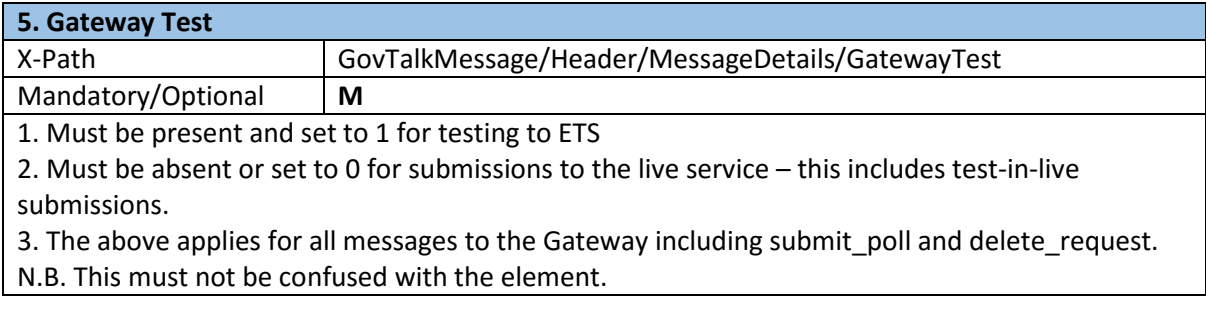

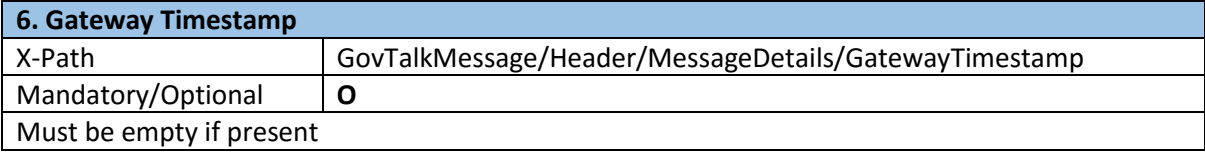

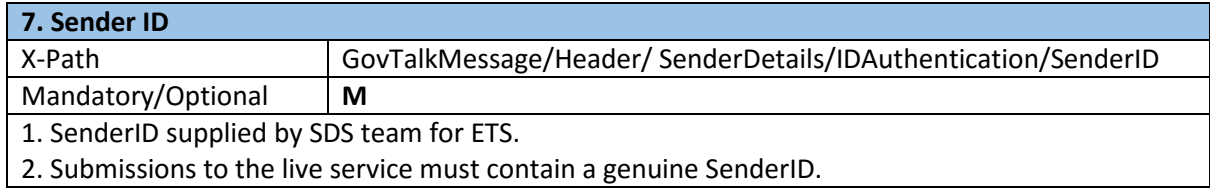

**8. Role** X-Path GovTalkMessage/Header/SenderDetails/IDAuthentication/Authenticati on/Role Mandatory/Optional **O**

If present should contain Principal.

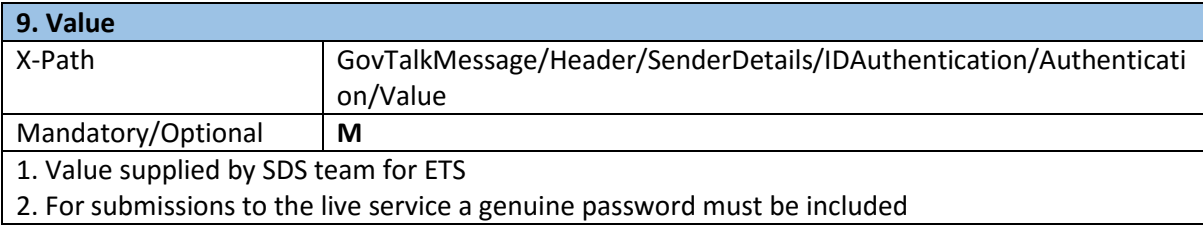

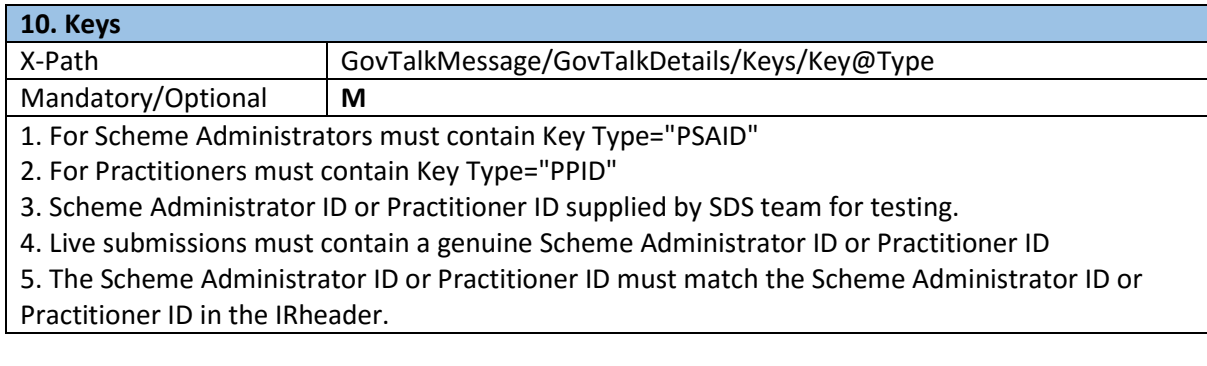

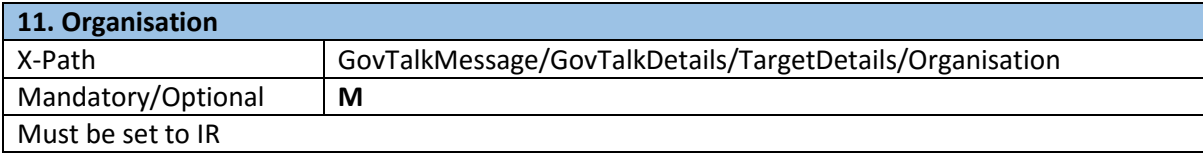

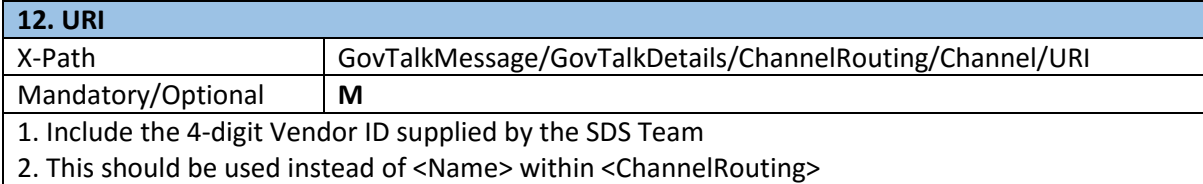

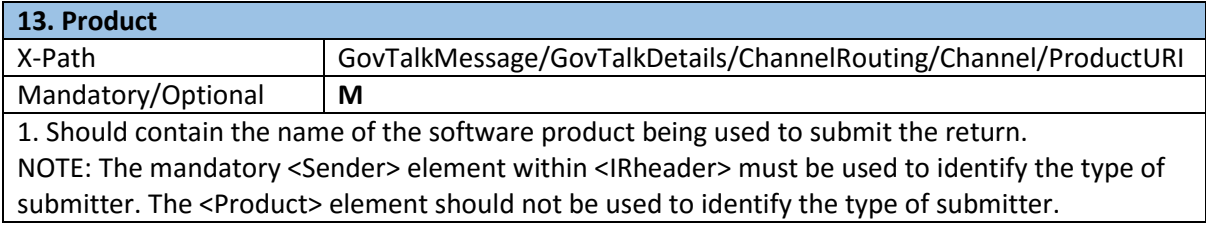

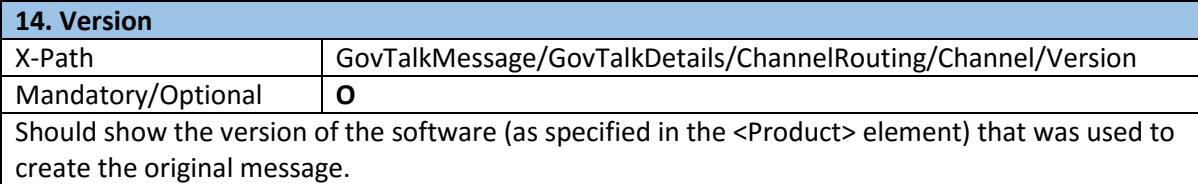

## **Change history**

Changes made to this document since the last version are detailed in the table below.

October 2017 Reference to Government Gateway updated to Transaction engine